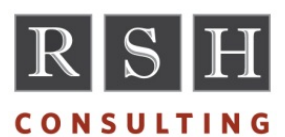

# RACF - LEVEL I **ADMINISTRATION**

#### **COURSE DESCRIPTION**

This course is intended for individuals who need to quickly become knowledgeable and proficient in basic, everyday RACF administration tasks. Unlike other administration courses, this one is specifically designed to give attendees a solid foundation in RACF without overloading them with advanced technical topics, yet it also serves as the ideal springboard for acquiring further skills and knowledge. Attendees will gain a fundamental understanding of how RACF functions along with training in creating and maintaining profiles for users, groups, datasets, and general resources. They will receive instructions, examples, and exercises for coding all the most commonly used RACF commands. They will also be shown how to troubleshoot RACF access problems. As an added benefit, attendees will examine reports from their own system to understand how their RACF is uniquely configured.

#### **DURATION**

5 Half-Day Online Sessions (20 hours)

#### **WHO SHOULD ATTEND**

Anyone requiring general RACF knowledge and skills in order to perform basic administration or support tasks.

- Entry and mid-level security administrators
- User provisioning personnel
- IT Security Supervisors
- Help Desk staff
- Technical support staff
- Application developers

#### **WHAT YOU WILL LEARN**

- What RACF is and what functions it performs
- The contents of each type of RACF profile
- Typical, everyday RACF commands
- How to add, change, list, and delete profiles
- Resuming IDs and resetting passwords
- How to add, update, and remove profile segments
- What groups are and how they are used
- Protecting datasets and general resources
- How RACF decides whether to grant access
- Interpreting and acting on RACF messages

#### **PREREQUISITES**

Familiarity with z/OS mainframes and using TSO and JCL

## **INSTRUCTOR - ROBERT S. HANSEL**

Mr. Hansel has worked with RACF since 1986 as an administrator, auditor, consultant, and trainer. He is a prominent speaker on RACF audit and technical topics at conferences and user groups throughout the U.S.

### **COURSE OUTLINE**

- 1. RACF Concepts
	- a. Introduction to RACF
	- b. RACF components
	- c. RACF functions
	- d. Profiles and relationships
	- e. RACF terminology
	- f. SETROPTS and DSMON overview
- 2. Users
	- a. Identification and authentication process
	- b. USERID format and options
	- c. Password change and composition controls
	- d. User profile contents and segments
	- e. RACF commands for user profiles
- 3. Groups
	- a. Concepts and functional roles
	- b. Group hierarchy
	- c. Group profile contents and segments
	- d. UNIVERSAL groups
	- e. RACF commands for group profiles
- 4. Resource Protection
	- a. Resource profiles discrete, generic, grouping
	- b. Access permissions and default access
	- c. Started Task PRIVILEGED and TRUSTED authority
	- d. OPERATIONS authority
	- e. WARNING option
	- f. Global Access Table permissions
	- g. RESTRICTED users
	- h. Access authorization process and logic
- 5. Datasets
	- a. Dataset protection basics
	- b. Dataset profile contents
	- c. Discrete and generic profiles
	- d. Enhanced Generic Naming (EGN)
	- e. Undercutting authority
	- f. PROTECTALL
	- g. RACF commands for dataset profiles
- 6. General Resources
	- a. Resource protection basics
	- b. Profile classes and resource names
	- c. General Resource profile contents
	- d. Discrete, generic, and grouping profiles
	- e. Undercutting authority
	- f. RACF commands for general resource profiles
	- g. Time Sharing Option (TSO) profiles
- 7. RACF Administration
	- a. Refreshing profiles held in memory
	- b. Access list maintenance
	- c. Administrative authorities
	- d. Logging and monitoring options
	- e. Reporting tools
- 8. Troubleshooting Access Problems
	- a. Understanding RACF violation messages
	- b. Analyzing access requests

To register for a class, schedule a private class, or find out more about how RSH Consulting can help you better secure your system, call us at 617-969-9050, email us at training@rshconsulting.com, or visit our web site at www.rshconsulting.com.

**RSH Consulting, Inc. • 617-969-9050 • www.rshconsulting.com**